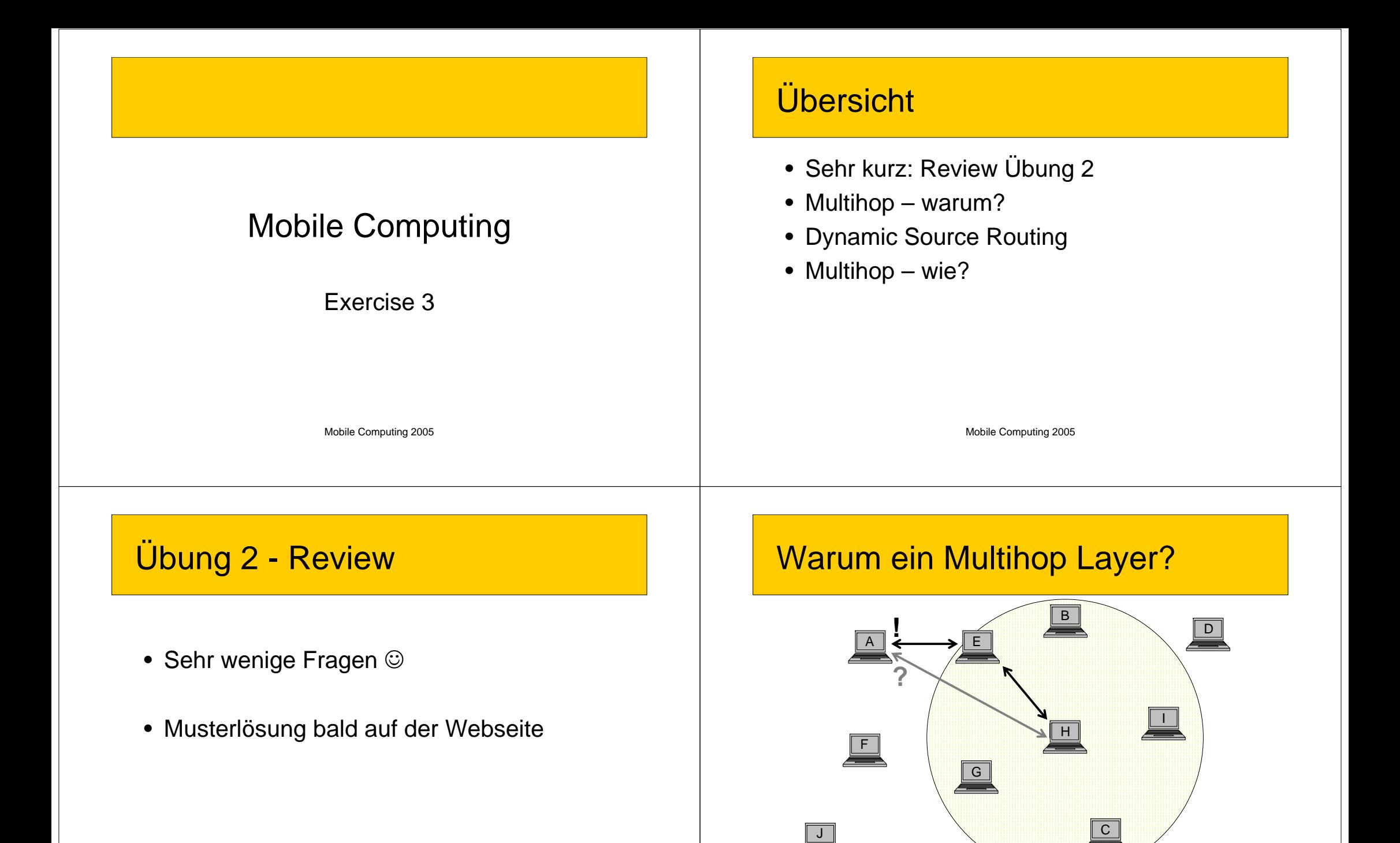

Mobile Computing 2005

Mobile Computing 2005

### Dynamic Source Routing (DSR)

- Route zum Ziel steht im Paket
- Zwischenknoten leiten das Paket weiter
- Î **"forwarding phase"**

#### Forwarding Phase

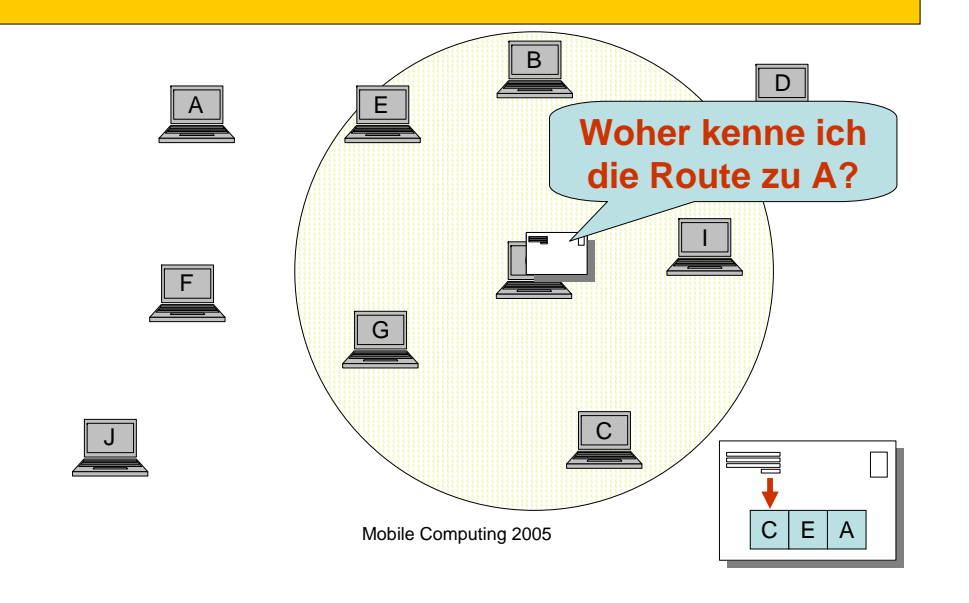

Mobile Computing 2005

# Route Discovery - Request

- 2 Phasen: Flood / Reply
- Flooding
	- Sender schickt **Route Request**
	- Kontrolliertes Flooding  $\Rightarrow$  TTL
	- Knoten:
		- TTL vermindern
		- eigene ID anhängen
		- Request weiterleiten

## Route Discovery - Reply

- Ziel empfängt Route Request
- Antwort entlang der selben Route zurück zum Sender
- Tataa! Sender kennt (schnellste) Route zum Ziel!

#### Fazit

- **"Demand driven"**
	- Datenverkehr nur falls nötig  $\rightarrow$  Null Verkehr bei Funkstille
- Völlig unabhängig von der Topologie
- Geeignet für Mobile Netze
- Aufwändig!  $\bigtriangledown$  2 x 2 Wochen Zeit

Mobile Computing 2005

## 1. Teil: Route Request

- Einfach Flooding implementieren? Ja, aber...
- ...nicht nur:
	- Dispatcher
	- TTL
	- Route / Route Index

Mobile Computing 2005

# Multihop – Neue Schicht

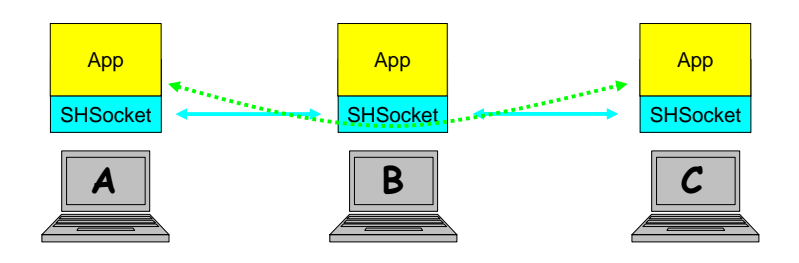

# Multihop Layer

- Kann:
	- Route suchen
	- Routen speichern
	- MHPacket senden (wie bisher)
	- MHPacket empfangen und behandeln
		- → neu **asynchron**

### Dispatcher (1)

• MHSocket wartet auf SHMessage Objekte aus der unteren Schicht $\rightarrow$  separater Thread

```
• public class Noname extends Thread {
   public void run() {
     // work: read packet & call dispatcher
    } 
 }
```

```
Thread t = new Noname();
t.start();
```
Mobile Computing 2005

### Dispatcher (2)

- Verschiedene Paket-Typen müssen verschieden behandelt werden $\rightarrow$  je ein Handler pro Typ
- Handler registrieren sich beim Dispatcher **dispatcher.addHandler( new RouteRequestHandler( foo, bar));**
- Dispatcher verteilt Pakete an die Handler

Mobile Computing 2005

### Dispatcher (3)

•

- Handler entscheiden, ob Paket interessant
- Nützliche Java Klassen:

```
– Dispatcher
 – Handler Observable:java.util.Observable
                 java.util.Observer
```
- **addObserver( Observer obs);**
	- **notifyObservers( Object param);**

### Mögliche Features

- Inkrementelles Flooding
- Ping/Pong Meldungen

# Fragen über Fragen?

- www.google.ch
- javadoc
- Mail oder Besuch im ETZ G63 oder G64.1

Mobile Computing 2005